# **Recommendations**

Λ

Recommendations require the Frosmo Recommendations add-on for the Frosmo Control Panel. To get the add-on, if you do not already have it, contact your Frosmo representative or [sales@frosmo.com.](mailto:sales@frosmo.com)

This guide shows you how to create and manage recommendations using the Graniitti API. This guide also describes the recommendation resource data model.

- [Introduction to the recommendation resource](#page-0-0)
- [Working with recommendations](#page-0-1)
	- [Retrieving recommendations](#page-0-2)
		- [Creating recommendations](#page-1-0)
		- [Updating recommendations](#page-1-1)
	- [Deleting recommendations](#page-2-0)
- [Recommendation resource](#page-2-1)
	- [Recommendation object](#page-2-2)
	- [Options object](#page-5-0)
	- [Model object](#page-6-0)
	- [Data object](#page-6-1)
		- [Data point set](#page-7-0)
		- [Data point](#page-8-0)
	- [Example: Recommendation object](#page-9-0)

For instructions on how to develop recommendations with the Frosmo Platform, see the Frosmo Recommendations quide.

## <span id="page-0-0"></span>Introduction to the recommendation resource

The **recommendation** resource of the Graniitti API combines both a **recommendation configuration** and the **recommendation data** generated for that configuration:

- When you retrieve a recommendation, the API returns both the configuration and the data.
- When you create or update a recommendation, the API only creates or updates the configuration. The Frosmo Platform then separately
- generates the data and stores it for the recommendation.
- When you delete a recommendation, the API deletes both the configuration and the data.

For actual recommendations displayed on a site, you retrieve the recommendation data with the [Recommendations API](https://docs.frosmo.com/display/dev/Recommendations+API).

You can also create, update, and delete recommendations in the Frosmo Control Panel. For more information, see [Creating recommendations.](https://docs.frosmo.com/display/ui/Creating+recommendations)

## <span id="page-0-1"></span>Working with recommendations

You can use the Graniitti API to:

☑

- [Retrieve all recommendations or a single recommendation for a site.](#page-0-2)
- [Create a new recommendation for a site.](#page-1-0)
- [Update an existing recommendation for a site.](#page-1-1)
- $\bullet$ [Delete a recommendation for a site.](#page-2-0)

The API provides the /sites/<site\_id>/recommendations endpoint for working with recommendations. For complete information about the endpoint, see the [Graniitti API reference](https://docs.frosmo.com/display/dev/Reference).

### <span id="page-0-2"></span>Retrieving recommendations

Retrieving recommendations can take a long time if the recommendations contain huge amounts of recommendation data.ന

To retrieve all recommendations for a site, send a GET request to /sites/<site\_id>/recommendations.

```
curl -X GET \lambda--header 'Authorization: Bearer <access token>' \
'https://<graniitti_api_domain>/v0/sites/<site_id>/recommendations'
```
To retrieve a single recommendation for a site, send a GET request to /sites/<site\_id>/recommendations/<recommendation\_id>, where <rec ommendation\_id> is the ID of the recommendation.

```
curl -X GET \lambda--header 'Authorization: Bearer <access_token>' \
'https://<graniitti_api_domain>/v0/sites/<site_id>/recommendations/<recommendation_id>'
```
If the request is successful, the API returns a JSON array of objects for GET /sites/<site\_id>/recommendations and a JSON object for GET /sites/<site\_id>/recommendations/<recommendation\_id>. An object contains the configuration and data for a single recommendation, that is, the full data of a [recommendation resource.](#page-2-1)

### <span id="page-1-0"></span>Creating recommendations

To create a new recommendation for a site, send a POST request to /sites/<site\_id>/recommendations. Include the new recommendation configuration as a JSON object in the request body.

```
curl -X POST \setminus--header 'Authorization: Bearer <access token>' \
--header 'Content-Type: application/json' \
-d '{<recommendation_configuration>}' \
'https://<graniitti_api_domain>/v0/sites/<site_id>/recommendations'
```
If the request is successful, the Frosmo Platform queues the recommendation for processing.

To track the generation progress, either [retrieve the recommendation](#page-0-2) (optionally with the fields=status query parameter to minimize the response size) and check the status property in the returned JSON object, or check the recommendation status in the Frosmo Control Panel. For more information about the status, see [Creating recommendations.](https://docs.frosmo.com/display/ui/Creating+recommendations)

Here's an example of a recommendation configuration to pass in the POST request:

```
{
   "name": "Most viewed products",
   "description": "Top 10 most viewed products (24 h)",
   "type": "most_viewed",
   "status": "new",
   "frequency": "1h",
   "hours": 24,
   "limit": 10,
   "map_ids": "product",
   "params": [
     "type"
   ],
   "options": {
     "product_attrs": [
        "type"
     ]
  }
}
```
### <span id="page-1-1"></span>Updating recommendations

To update an existing recommendation for a site, send a PUT request to /sites/<site\_id>/recommendations/<recommendation\_id>, where <re commendation\_id> is the ID of the recommendation. Include the updated recommendation configuration as a JSON object in the request body.

```
curl -X PUT \
--header 'Authorization: Bearer <access_token>' \
--header 'Content-Type: application/json' \
-d '{<recommendation_configuration>}' \
'https://<graniitti_api_domain>/v0/sites/<site_id>/recommendations/<recommendation_id>'
```
If the request is successful, the Frosmo Platform queues the recommendation for processing.

To track the generation progress, either [retrieve the recommendation](#page-0-2) (optionally with the fields=status query parameter to minimize the response size) and check the status property in the returned JSON object, or check the recommendation status in the Frosmo Control Panel. For more information about the status, see [Creating recommendations.](https://docs.frosmo.com/display/ui/Creating+recommendations)

Here's an example of a recommendation configuration to pass in the PUT request:

```
{
   "name": "Most viewed products",
   "description": "Top 5 most viewed products (24 h)",
   "type": "most_viewed",
   "status": "new",
   "frequency": "1h",
   "hours": 24,
   "limit": 5,
   "map_ids": "product",
   "params": [
     "type"
  ],
   "options": {
     "product_attrs": [
       "type"
     ]
   }
}
```
### <span id="page-2-0"></span>Deleting recommendations

Deleting a recommendation deletes both the recommendation configuration and all associated recommendation data from the Frosmo back Δ end. Any modification that uses the data will no longer have access to it.

To delete a recommendation for a site, send a DELETE request to /sites/<site\_id>/recommendations/<recommendation\_id>, where <recomm endation\_id> is the ID of the recommendation.

```
curl -X DELETE \
--header 'Authorization: Bearer <access_token>' \
'https://<graniitti_api_domain>/v0/sites/<site_id>/recommendations/<recommendation_id>'
```
If the request is successful, the Frosmo Platform deletes the recommendation.

## <span id="page-2-1"></span>Recommendation resource

This section describes the JSON object data model for a recommendation resource.

### <span id="page-2-2"></span>Recommendation object

The following table describes the main recommendation object.

#### **Table: Recommendation object properties**

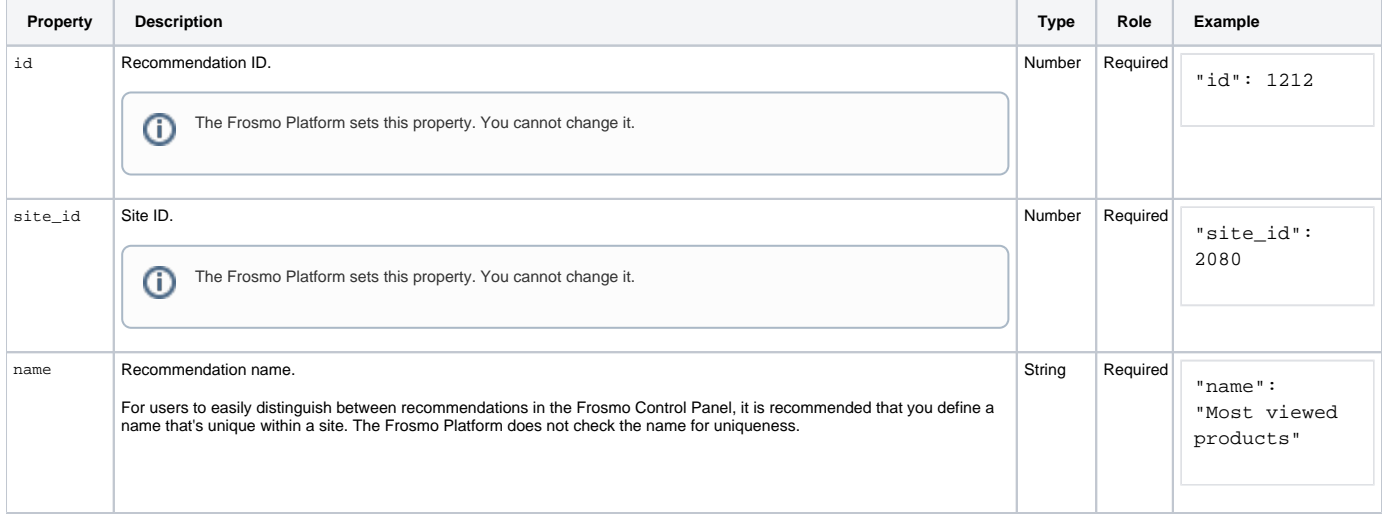

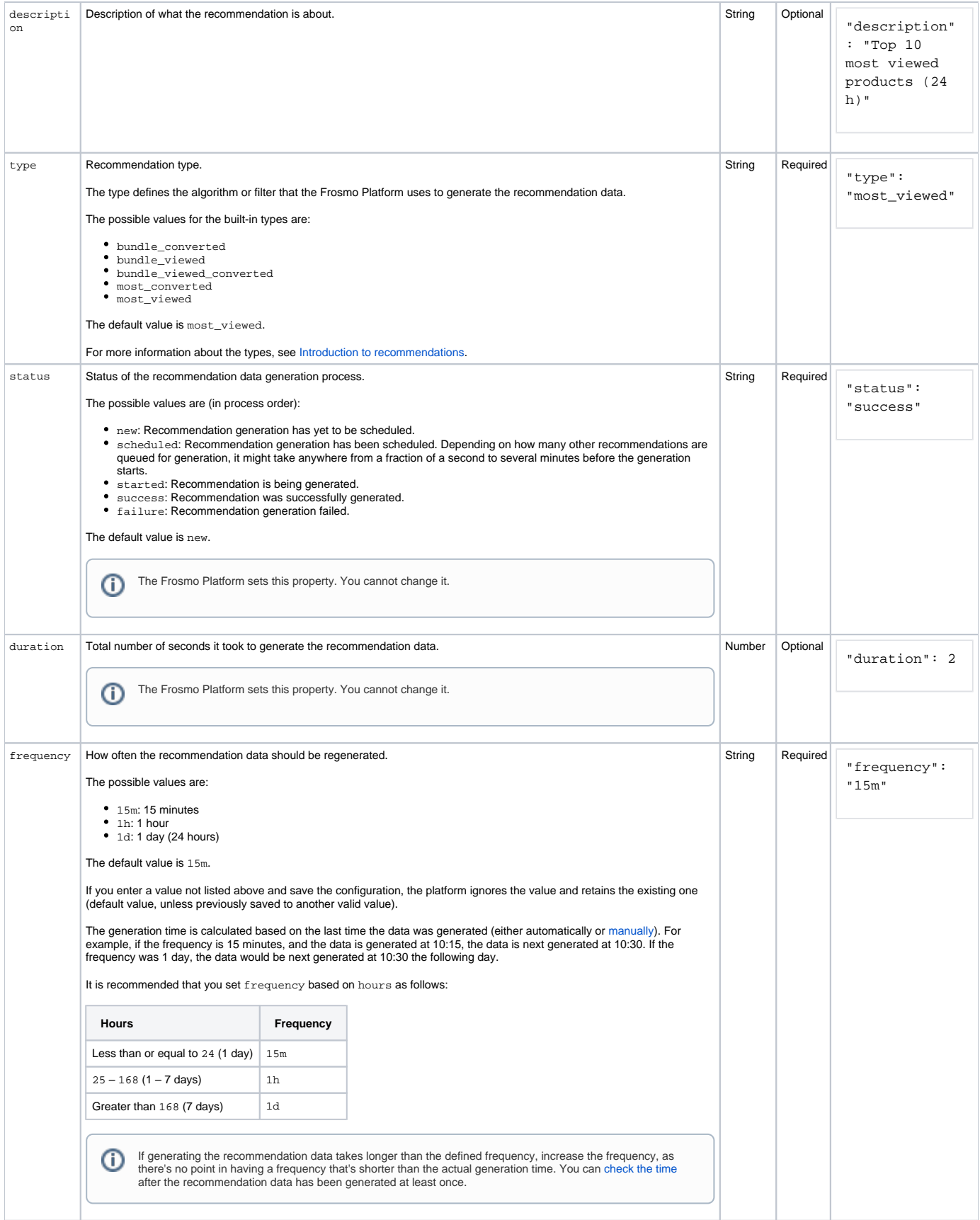

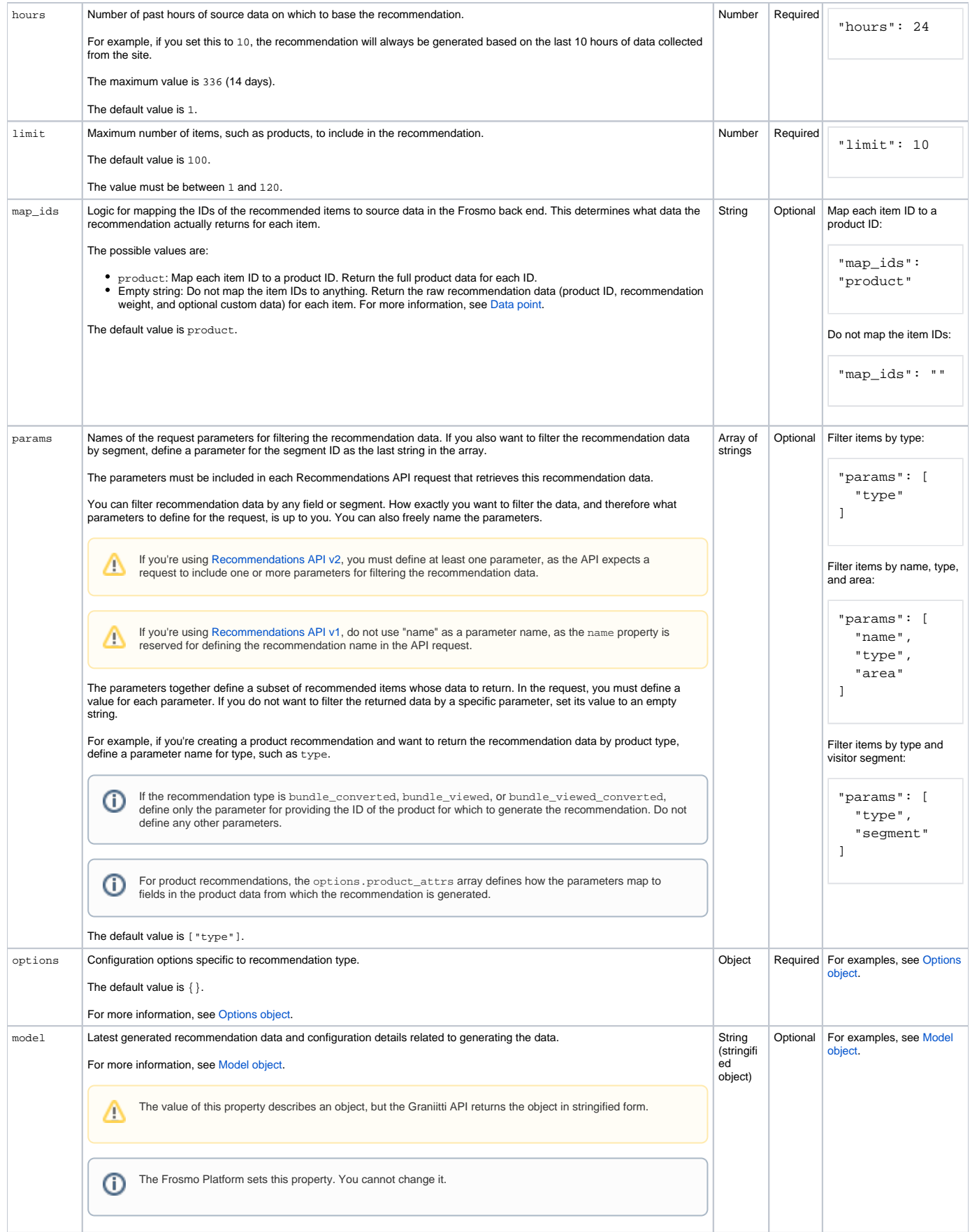

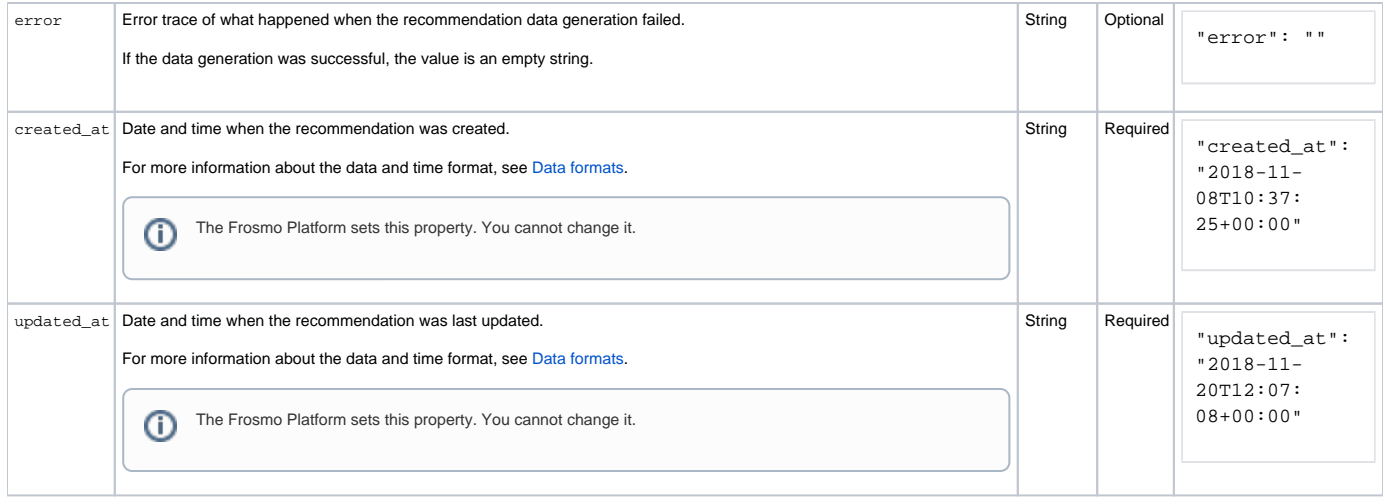

## <span id="page-5-0"></span>Options object

The following table describes the  $\text{options}$  child object of the main recommendation object.  $\text{options}$  contains the configuration options specific to recommendation type. If you have no options to define, set the value of  $\operatorname{options}$  to an empty object  $(\{\})$ .

#### **Table: Options object properties**

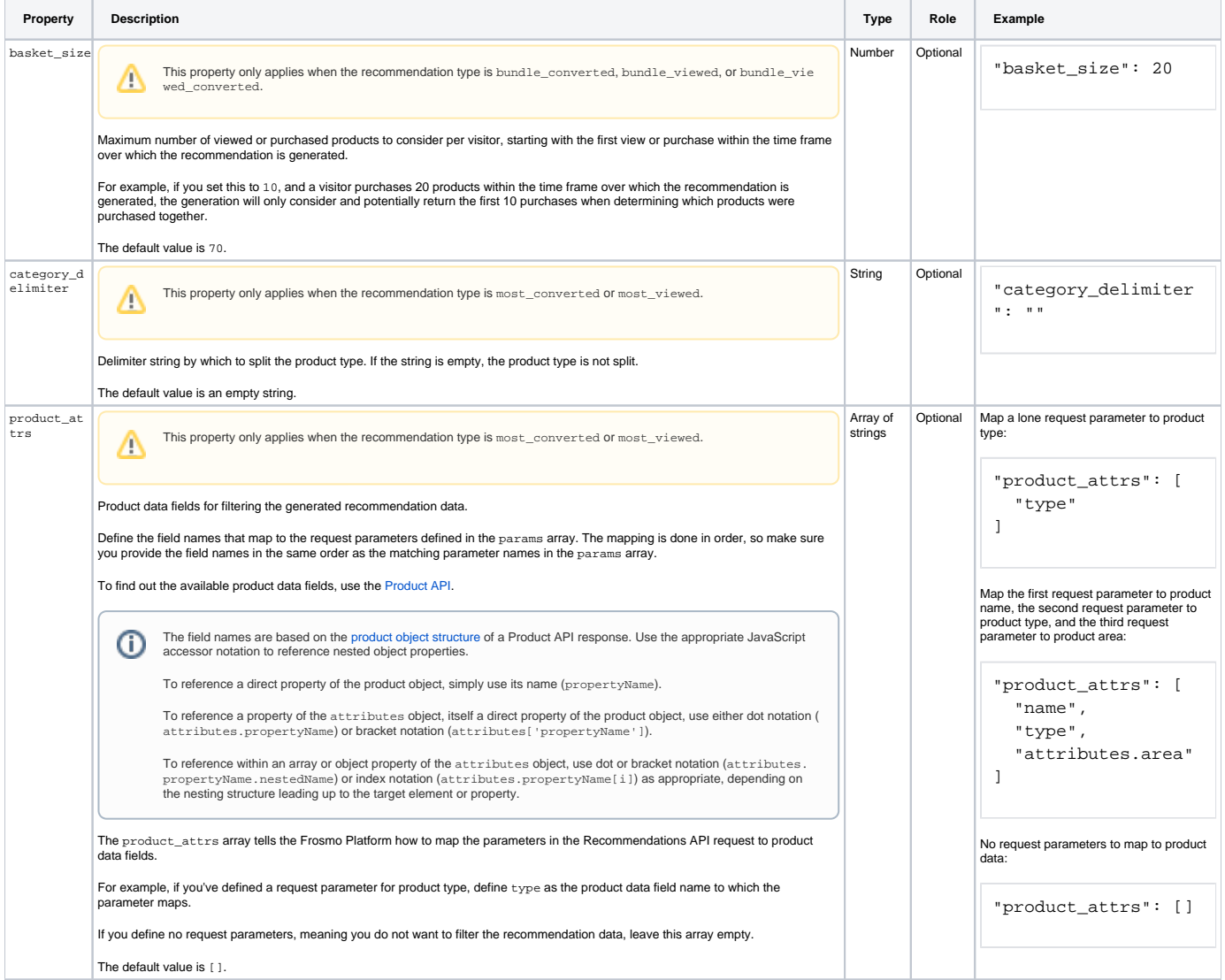

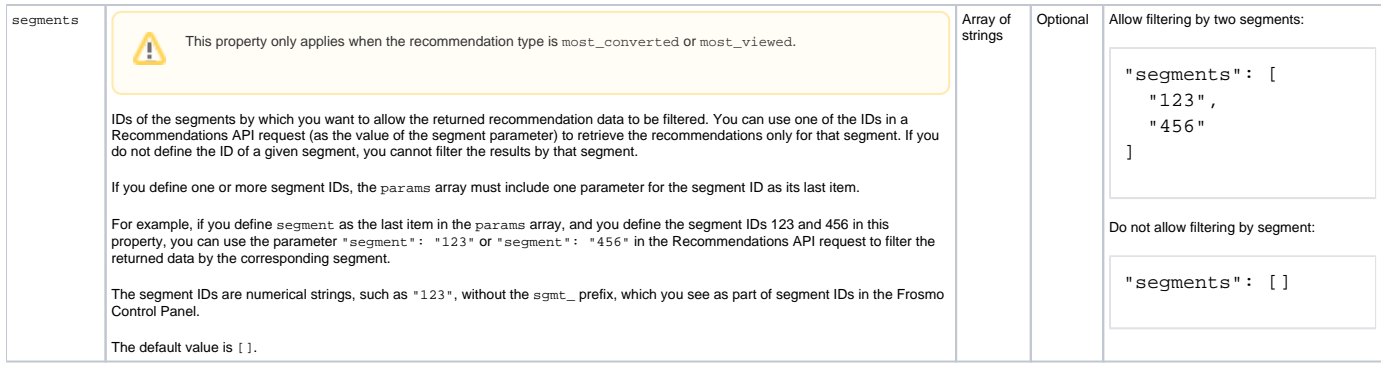

## <span id="page-6-0"></span>Model object

The following table describes the model child object of the main recommendation object. model contains the latest generated recommendation data and configuration details related to generating the data.

The Graniitti API returns this object in stringified form. Δ The Frosmo Platform sets and updates this object. You cannot directly change it.⋒

#### **Table: Model object properties**

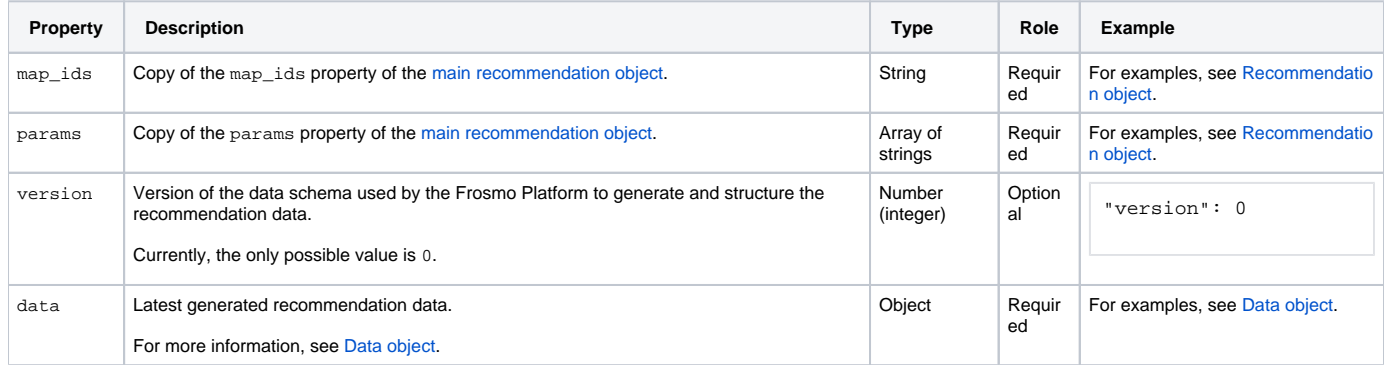

### <span id="page-6-1"></span>Data object

The data object contains the latest generated recommendation data. The data is organized as follows:

- data consists of one or more data point sets.
- **Data point set** is an array of objects (data points) identified by a unique key. For more information, see [Data point set.](#page-7-0)
- **Data point** is an object that represents a single recommended item. For more information, see [Data point](#page-8-0).

The following example shows the high-level structure of recommendation data.

```
"data": {
   "<data point set 1 key>": [
     \{\text{data point } 1\},
     \{\texttt{data point 2>}\}, ...
     {<data point n>}
   ],
   "<data point set 2 key>": [
     \{\text{data point 1>}\},\{\text{data point } 2 > \},
 ...
     {<data point n>}
   ],
 ...
   "<data point set n key>": [
     \{\text{data point } 1\},
     \{\texttt{data point 2>}\}, ...
     {<data point n>}
   ]
}
```
#### <span id="page-7-0"></span>**Data point set**

A data point set (array of objects) is a prefiltered subset of all recommended items (data points). The data points in a data point set are sorted in descending order by weight (see [Data point](#page-8-0)). The purpose of data point sets is to provide fast and ready access to specific subsets of recommendation results. Since the results are prefiltered, the platform doesn't need to separately perform filtering for each request. Instead, the platform simply returns the subset or subsets matching the request.

Each data point set is based on a unique combination of available values for the request parameters defined in the params property of the main [recommendation object.](#page-2-2) A data point set key is built by concatenating the specific parameter values for that set, in the order in which the parameters are defined in the params property.

For recommendation types that allow empty parameter values:

- The first data point set has an empty string as its key ("") and contains all the recommended items
- The data point sets also include combinations for cases where one or more parameters are set to empty values. The keys for these sets are built with the non-empty values.

For example, if a most\_converted product recommendation defines the request parameters type and color, the recommendation data will contain data point sets for every combination of type and color values found among the product data stored in the Frosmo database, including data point sets where the other parameter value is empty. The following example shows the data point sets when the database contains products of type Shoe in colors Bl ack and White and products of type Suit in colors Black, Purple, and Red.

```
"data": {
   "": [<data points for all recommended products, no filtering by any parameter>],
  "Shoe": [<data points for recommended shoes, no filtering by color>],
  "ShoeBlack": [<data points for recommended black shoes>],
   "ShoeWhite": [<data points for recommended white shoes>],
   "Suit": [<data points for recommended suits, no filtering by color>],
   "SuitBlack": [<data points for recommended black suits>],
  "SuitPurple": [<data points for recommended purple suits>],
  "SuitRed": [<data points for recommended red suits>],
  "Black": [<data points for recommended black products, no filtering by type>],
  "Purple": [<data points for recommended purple products, no filtering by type>],
   "Red": [<data points for recommended red products, no filtering by type>],
   "White": [<data points for recommended white products, no filtering by type>]
}
```
When a client calls the Recommendations API for the above recommendation, the platform constructs the returned data from the data points matching the parameters defined in the client's request. For example, in the request:

- If "type":"" and "color":"", the platform uses the "" data point set.
- If "type": "" and "color": "Purple", the platform uses the Purple data point set.
- If "type":"Shoe" and "color":"", the platform uses the Shoe data point set.
- If "type":"Suit" and "color":"Red", the platform uses the SuitRed data point set.
- If "type":"Shoe" and "color":"Orange", the platform returns an empty data object, as there's no ShoeOrange data point.

The platform determines what data to return based on the value of the map\_ids property of the [main recommendation object:](#page-2-2)

- product: For each data point in the selected data point sets, the platform returns the corresponding product data. The platform calls the [Product](https://docs.frosmo.com/display/dev/Product+API)  [API](https://docs.frosmo.com/display/dev/Product+API) with the data point IDs, which map to product IDs.
- Empty string: The platform returns the data points in the selected data point sets as is. For more information, see [Data point.](#page-8-0)

### <span id="page-8-0"></span>**Data point**

The following table describes the data point object. A data point represents a single recommended item. Data points are grouped into [data point sets](#page-7-0) in the generated recommendation data.

#### **Table: Data point object**

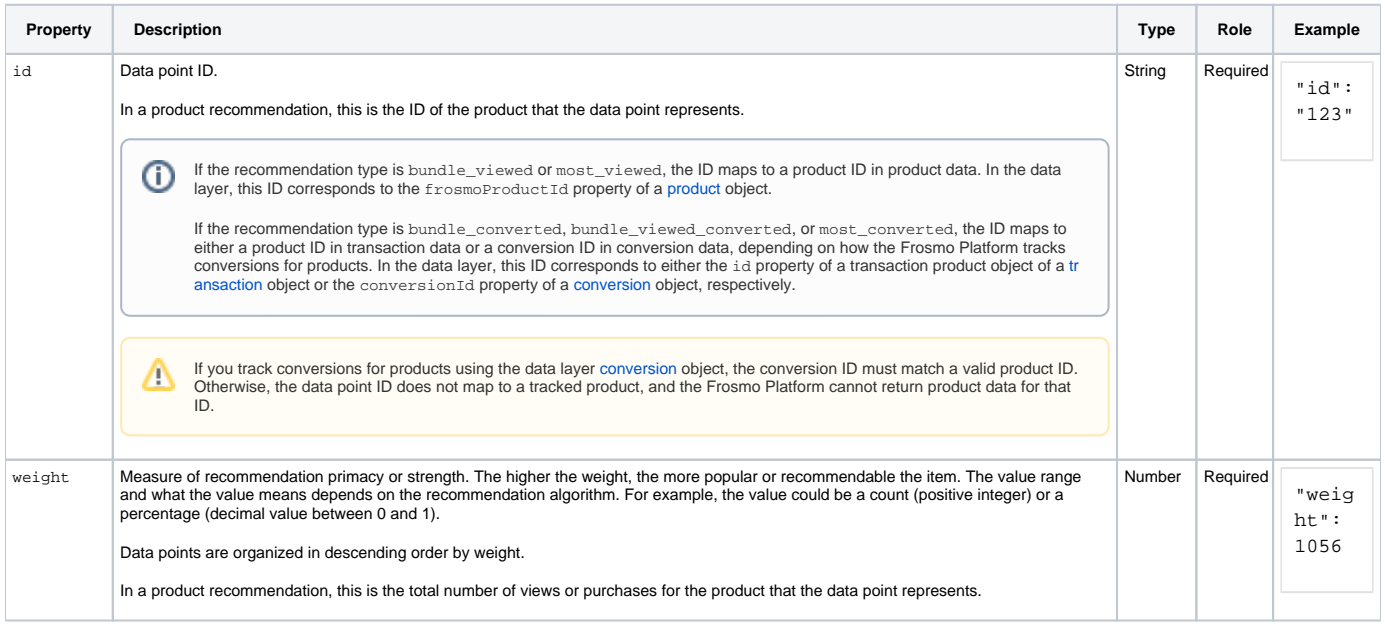

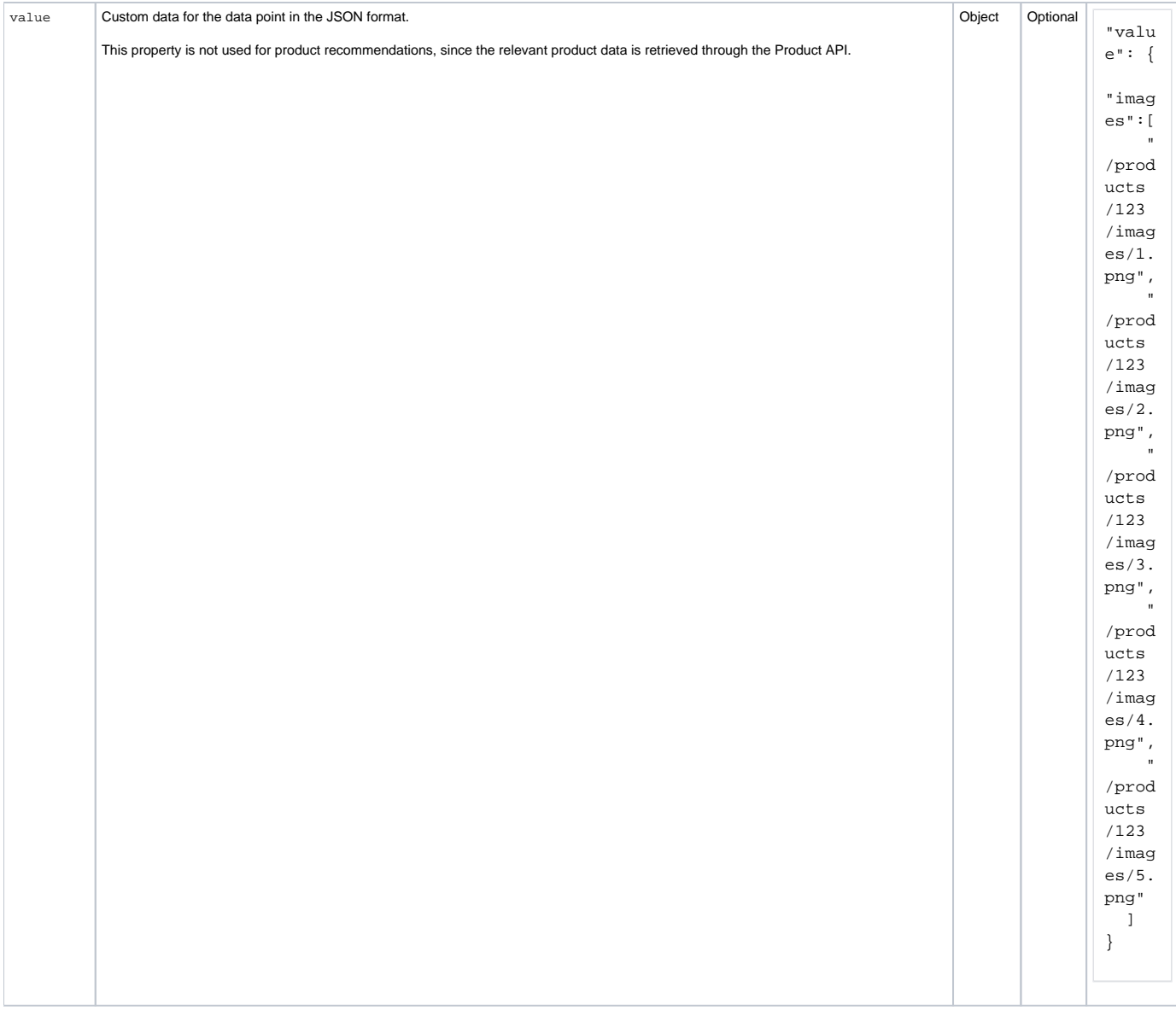

## <span id="page-9-0"></span>Example: Recommendation object

The following is a full example of a recommendation object returned by the Graniitti API. You can view the model data in unstringified form below the example.

```
{
  "id": 16,
   "site_id": 2094,
   "name": "Products purchased together",
   "description": "Top 5 products purchased together in the past 24 hours",
   "type": "bundle_converted",
   "status": "success",
   "duration": 3,
   "frequency": "15m",
   "hours": 24,
   "limit": 5,
   "params": [
     "productId"
  ],
   "map_ids": "product",
   "options": {
    "basket_size": 20
  },
   "model": "{\"params\":[\"productId\"],\"map_ids\":\"product\",\"version\":0,\"data\":{\"1\":[{\"id\":\"4\",\"
weight\":2},{\"id\":\"3\",\"weight\":2},{\"id\":\"2\",\"weight\":1},{\"id\":\"7\",\"weight\":1},{\"id\":\"5\",\"
weight\":1}],\"2\":[{\"id\":\"4\",\"weight\":2},{\"id\":\"3\",\"weight\":2},{\"id\":\"7\",\"weight\":1},{\"id\":
\"5\",\"weight\":1},{\"id\":\"1\",\"weight\":1}],\"3\":[{\"id\":\"4\",\"weight\":3},{\"id\":\"2\",\"weight\":2},
{\"id\":\"1\",\"weight\":2},{\"id\":\"7\",\"weight\":1},{\"id\":\"5\",\"weight\":1}],\"4\":[{\"id\":\"3\",\"
weight\":3},{\"id\":\"2\",\"weight\":2},{\"id\":\"1\",\"weight\":2},{\"id\":\"7\",\"weight\":1},{\"id\":\"5\",\"
weight\":1}],\"5\":[{\"id\":\"7\",\"weight\":2},{\"id\":\"6\",\"weight\":2},{\"id\":\"2\",\"weight\":1},{\"id\":
\"4\",\"weight\":1},{\"id\":\"3\",\"weight\":1}]}}",
  "error": "",
  "created_at": "2018-12-10T15:00:55+00:00",
   "updated_at": "2019-01-25T09:10:47+00:00"
}
```
#### **Example model data unstringified and prettified as a JSON object**

```
{
   "params": [
     "productId"
  ],
  "map_ids": "product",
  "version": 0,
  "data": {
     "1": [
       {
         "id": "4",
         "weight": 2
       },
       {
         "id": "3",
         "weight": 2
       },
       {
         "id": "2",
         "weight": 1
       },
       {
         "id": "7",
         "weight": 1
       },
       {
         "id": "5",
         "weight": 1
       }
     ],
     "2": [
       {
         "id": "4",
         "weight": 2
       },
```

```
 {
         "id": "3",
          "weight": 2
       },
      {
         "id": "7",
         "weight": 1
       },
       {
         "id": "5",
         "weight": 1
       },
     \{ "id": "1",
         "weight": 1
      }
     ],
     "3": [
\left\{ \begin{array}{ccc} & & \\ & & \end{array} \right. "id": "4",
 "weight": 3
      },
      {
        "id": "2",
         "weight": 2
       },
       {
         "id": "1",
         "weight": 2
      },
      {
         "id": "7",
         "weight": 1
       },
       {
         "id": "5",
        "weight": 1
      }
    \overline{1},
     "4": [
     \{ "id": "3",
         "weight": 3
      },
      {
         "id": "2",
          "weight": 2
      },
     \{.<br>"id": "1",
         "weight": 2
       },
       {
         "id": "7",
         "weight": 1
       },
      {
         "id": "5",
        "weight": 1
      }
    \overline{1},
     "5": [
     \{ "id": "7",
          "weight": 2
      },
       {
          "id": "6",
         "weight": 2
       },
       {
```

```
 "id": "2",
 "weight": 1
    },
   \{ "id": "4",
 "weight": 1
    },
    \left\{ \right. "id": "3",
 "weight": 1
 }
 ]
 }
}
```